## **gvHidra - Errores # 23177: cwlista setselected no se visualizan los elementos si no se pincha en scroll**

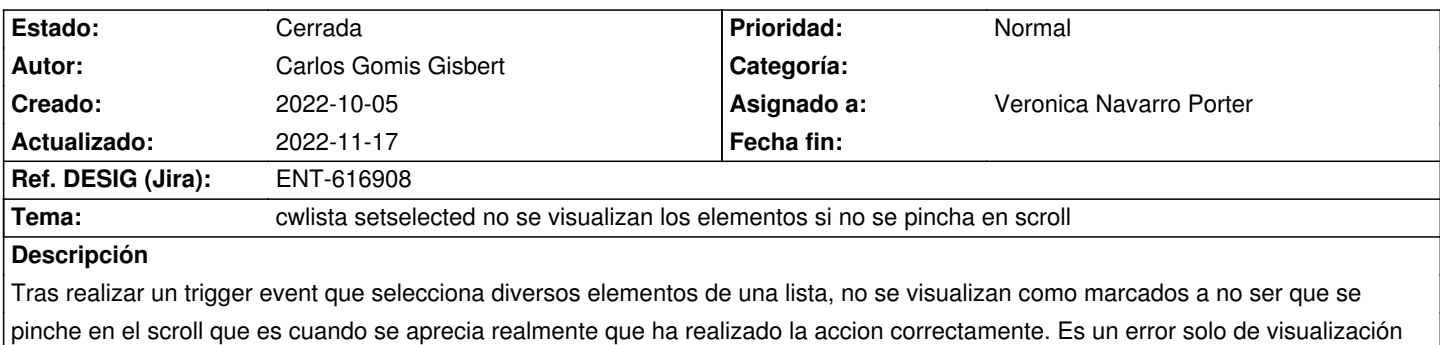

**Histórico**

## **2022-10-05 16:54 - Carlos Gomis Gisbert**

puesto que se realiza bien la seleccion.

Carlos Gomis Gisbert escribió:

> Tras realizar un trigger event que selecciona diversos elementos de una lista, no se visualizan como marcados a no ser que se pinche en el scroll que es cuando se aprecia realmente que ha realizado la accion correctamente. Es un error solo de visualización puesto que se realiza bien la seleccion.

Para poder comprobarlo hay que ir al módulo de listados de inmuebles. Opción listados Actos administrativos y seleccionar dentro del fieldset Elemento Patrimonial por ejemplo seccion Primera. Realiza la seleccion de elementos de la lista Tipo de protección.

## **2022-11-08 12:21 - Veronica Navarro Porter**

- *Estado cambiado Comentarios por Nueva*
- *Asignado a establecido a Veronica Navarro Porter*
- *Versión prevista establecido a gvHIDRA-5\_1\_27*

## **2022-11-17 11:51 - Veronica Navarro Porter**

- *Estado cambiado Nueva por Cerrada*
- *% Realizado cambiado 0 por 100*
- *Ref. DESIG (Jira) cambiado ENT-00000 por ENT-616908*